# Zugriff auf eine externe Dynamic Link Library zur Berechnung von Personenjahren und Standardisierten Mortalitäts Ratios mit SAS

Dirk Taeger

Institut für Epidemiologie und Sozialmedizin, Universität Münster

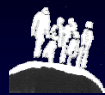

# **Hintergrund**

- Standardisierte Mortalitäts Ratio (SMR) ist ein häufiger Effektschätzer in epidemiologischen Kohortenstudien
- Besonders die Berechnung von Personenjahren ist aufwändig
- Keine direkte Hilfestellung von SAS (in Form einer Prozedur)
- Das Programm PAMCOMP\* berechnet Personenjahre und **SMRs**
- Die Routinen hierfür werden in einer DLL- zur Verfügung gestellt
- SAS hat die Möglichkeit auf DLLs zuzugreifen

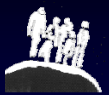

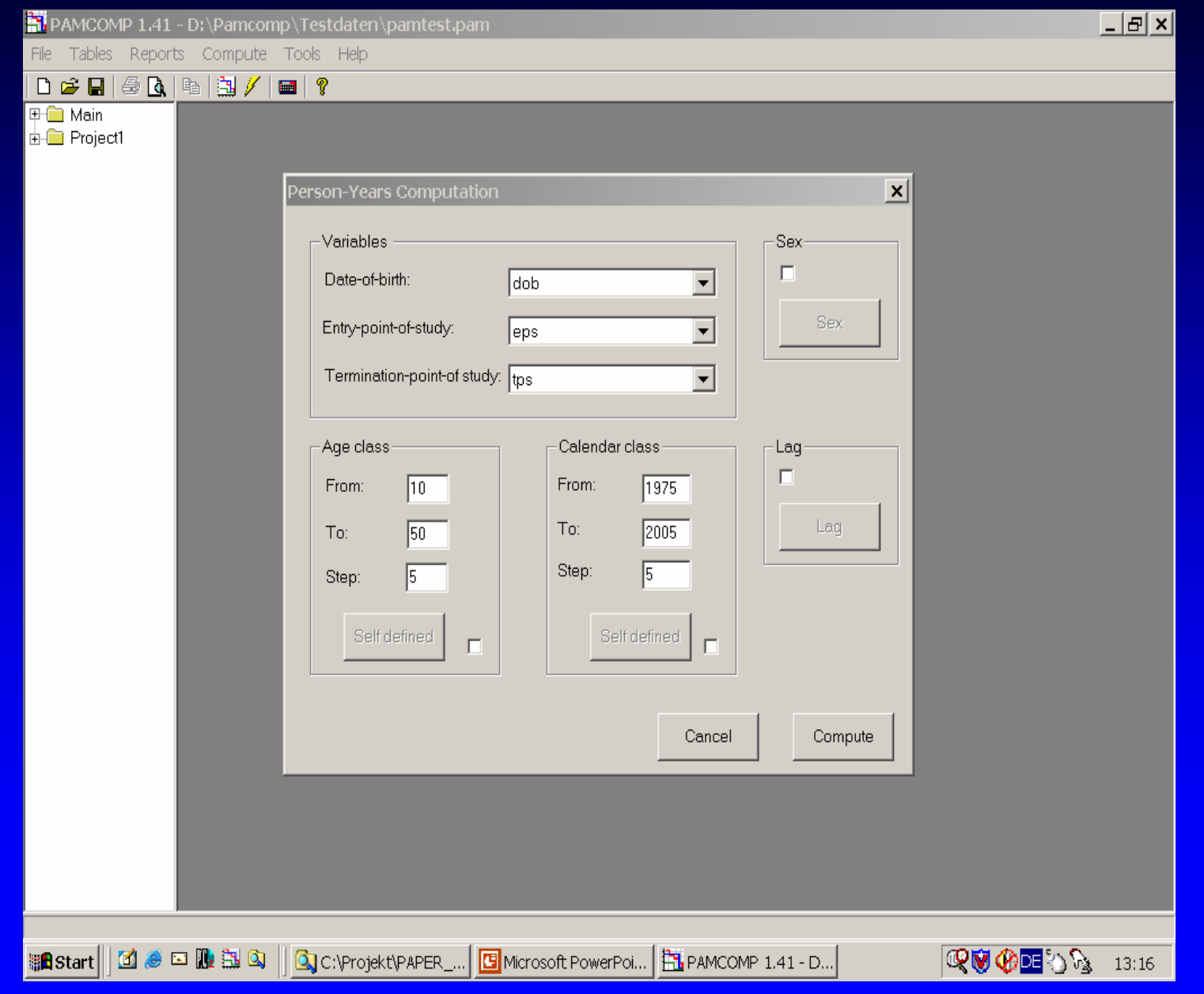

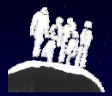

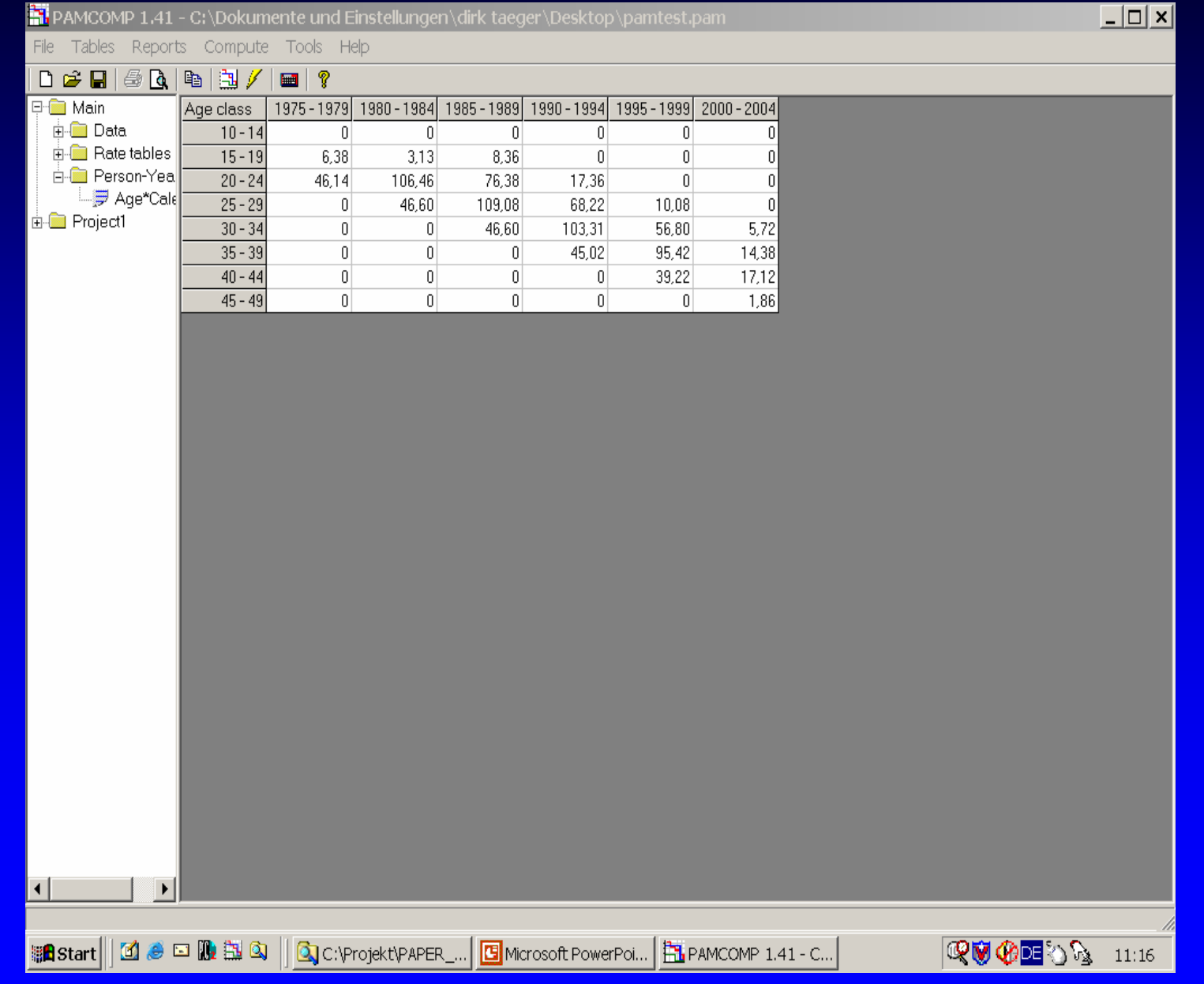

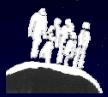

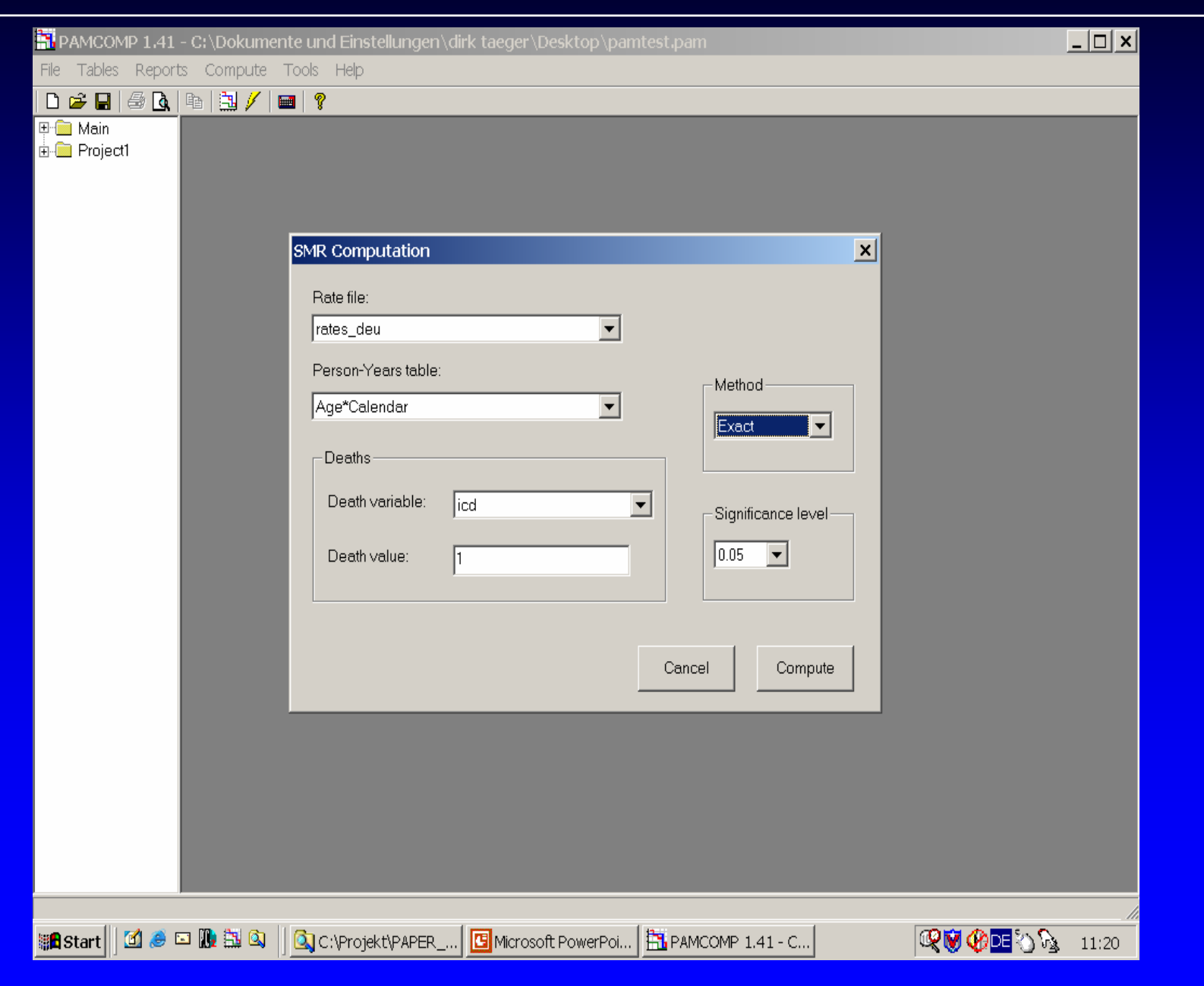

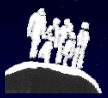

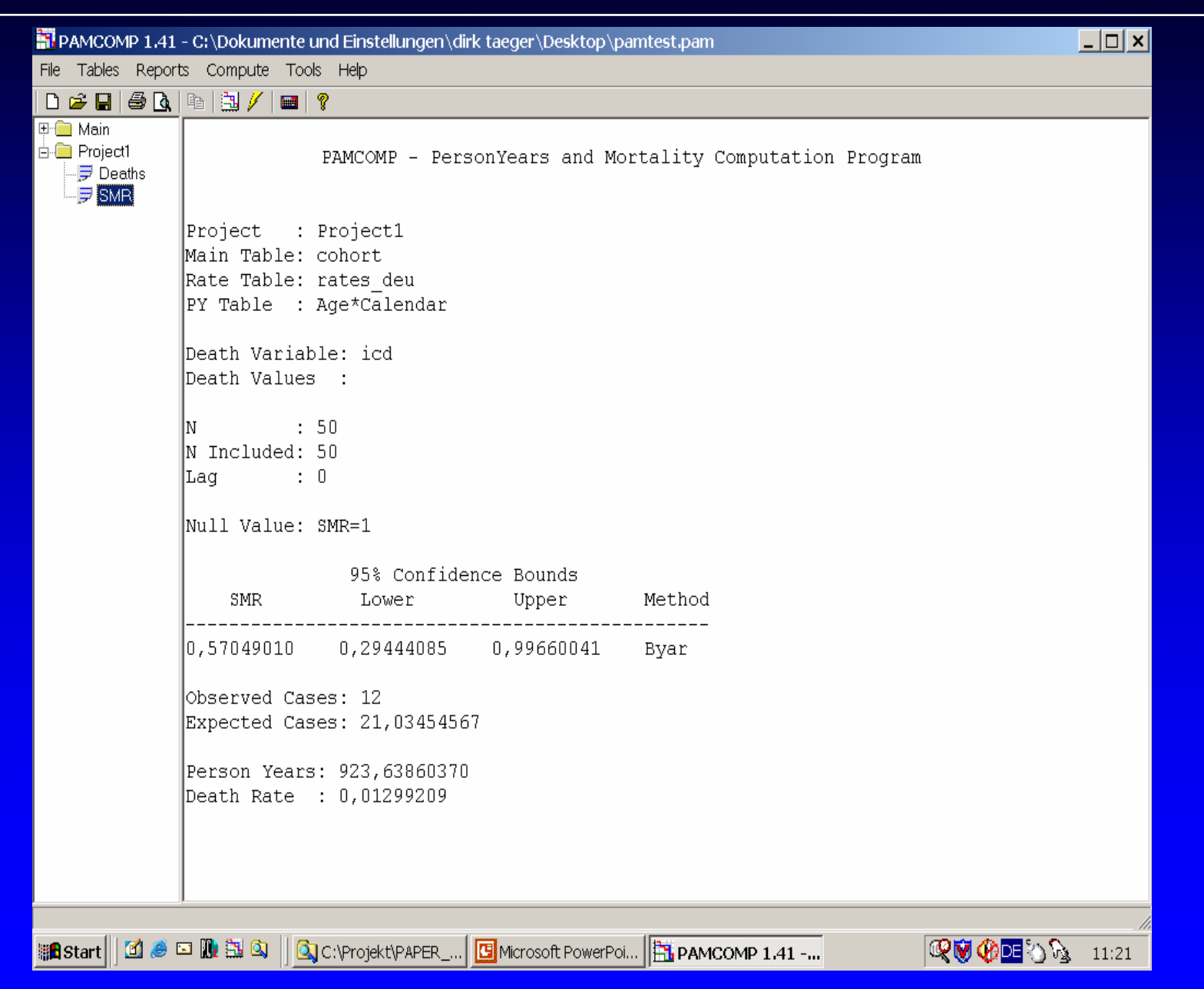

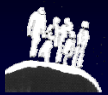

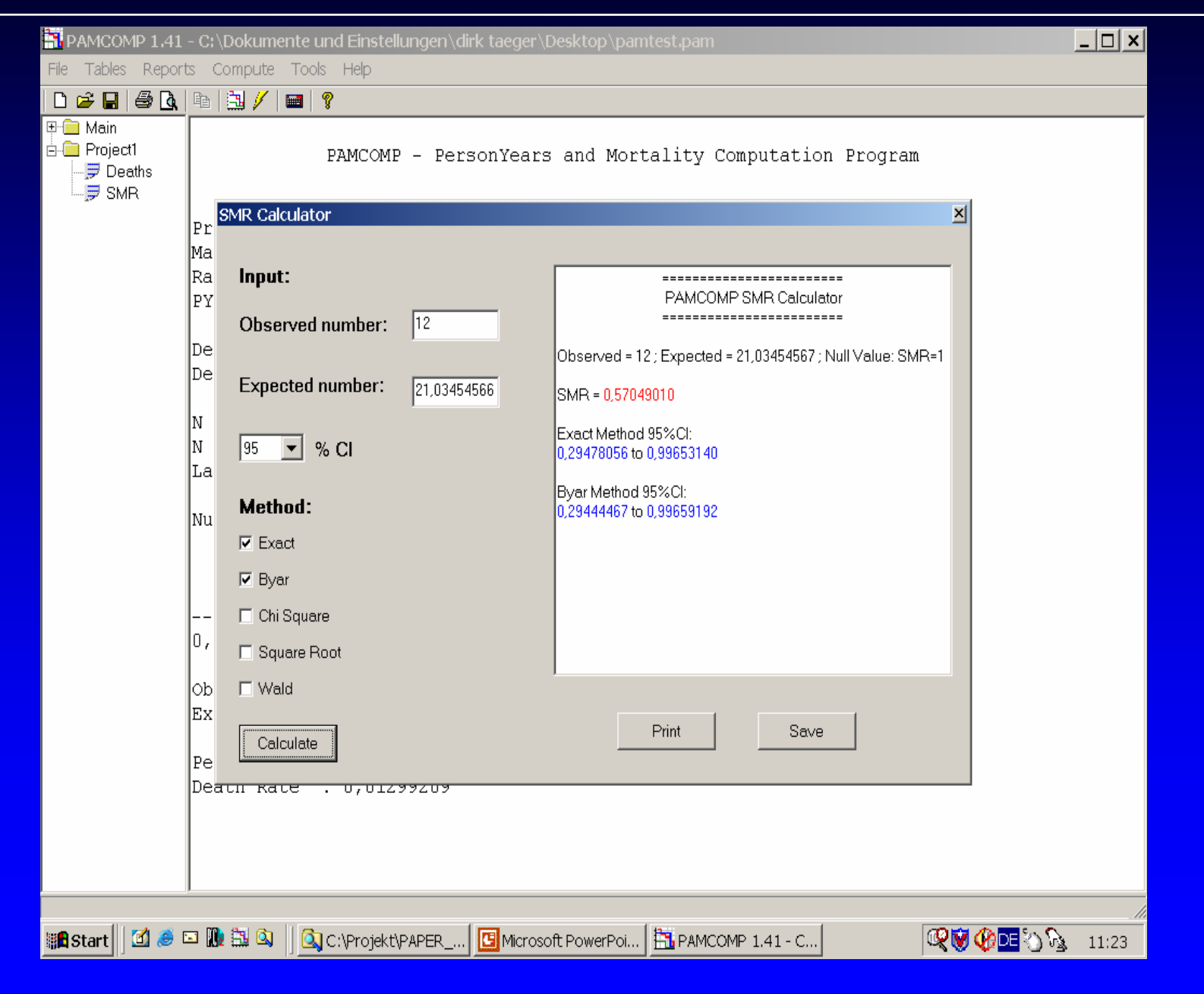

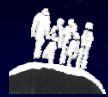

# Dynamische Bibliotheken (DLLs)

- Sind grundlegende Elemente von Microsoft-Windows (beinhalten Funktionen und Routinen des Betriebssystems)
- Eigene Bibliotheken können auch programmiert werden (C, C++, Delphi,...)
- Dadurch können mehrere Programme diese Routinen nutzen (Funktionsbibliotheken)
- pamcomp.dll ist solch eine Funktionsbibliothek

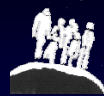

# PAMCOMP.DLL

#### Funktionen zur Berechnung von

- Personenjahren
- Todesfällen
- Konfidenzintervallen für SMRs (Exact, Byar, Wald, Chi-Quadrat)

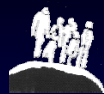

 $\{$ 

}

# Voraussetzungen

• Schnittstellen müssen bekannt sein (Name der Routine, Parameter, Rückgabewerte,....

//Computes the Multiplier for the Wald CI\_LOW EXPORT double CALLBACK MultiplierWaldLow(double deaths, double alpha)

```
return 1/(exp(alpha/sqrt(deaths)));
```
• Die DLL muss in einem Verzeichnis liegen auf das die PATH Umgebungsvariable weist.

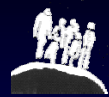

# Die SASCBTBL Attribut Tabelle

- Voraussetzung für den Zugriff auf externe DLL-Routinen mit SAS
- Macht diese Routinen zugänglich für SAS

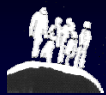

#### Die SASCBTBL Attribut Tabelle – Ein Beispiel

//Computes Person\_Years EXPORT double CALLBACK PYCOMPUTE(double dblEPS, double dblTPS, double dblDOB, double \*py,int pyAnzahl, double \*ageclass, short ageAnzahl, double \*yearclass, short yearAnzahl)

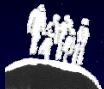

### Die SASCBTBL Attribut Tabelle – Ein Beispiel

- PUT "ROUTINE PYCOMPUTE";
- PUT " MINARG=9";
- PUT " MAXARG=9";
- PUT " STACKPOP=CALLED";
- PUT " MODULE=PAMCOMP";
- PUT " RETURNS=DOUBLE;";

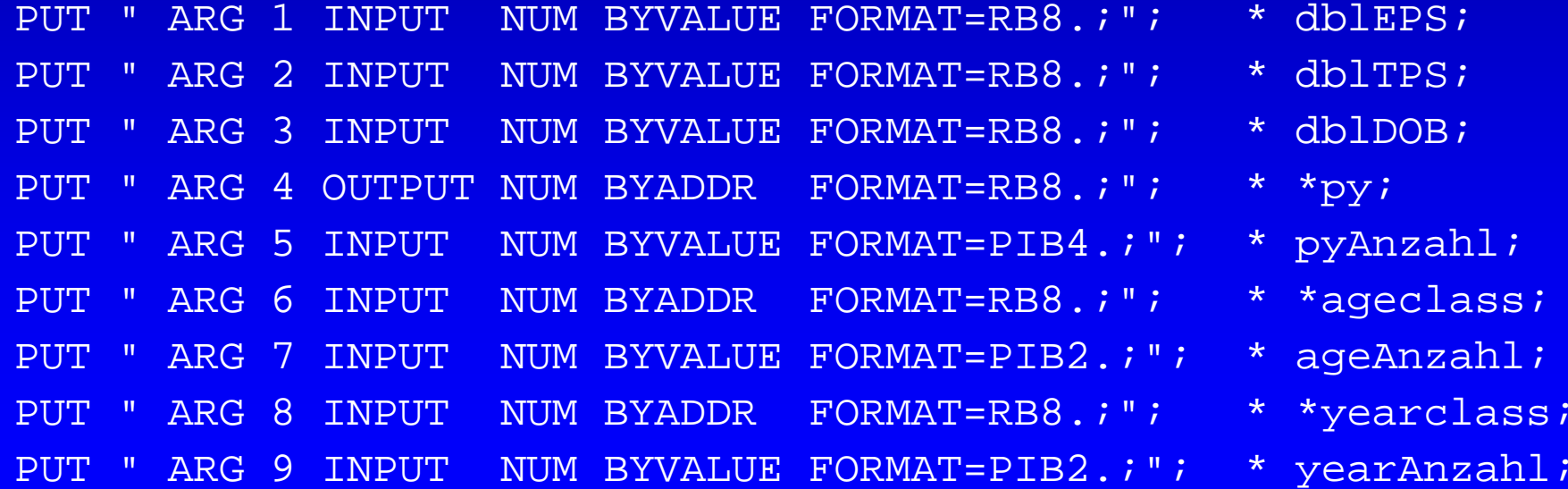

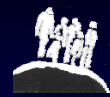

# C und C++ Formate für die Attribut Tabelle

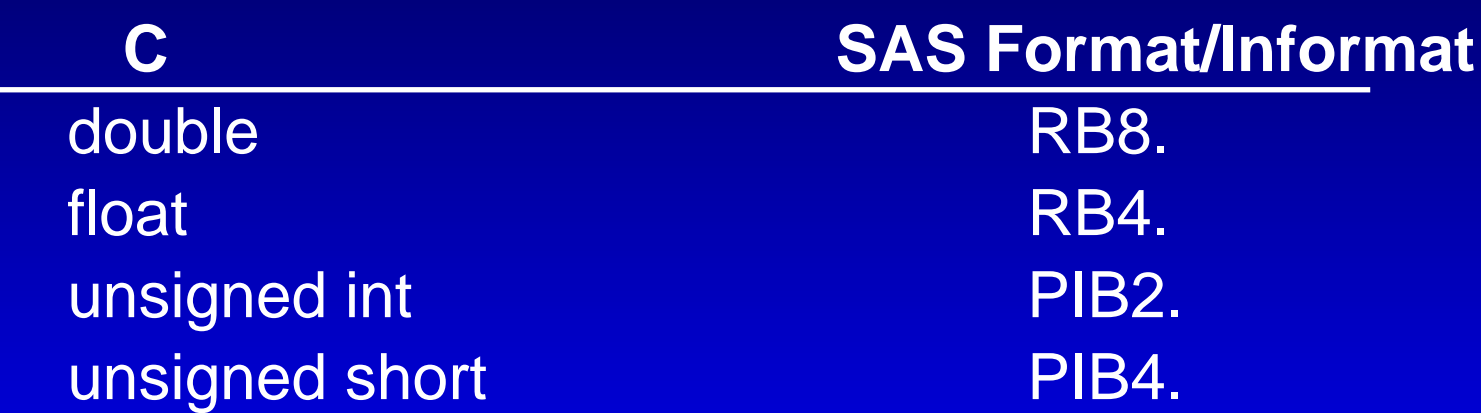

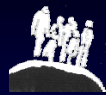

## Der Aufruf einer DLL-Routine

DATA STEP

 CALL MODULE(...) *num* = MODULEN(...) *char* = MODULEC(...)

IML

 CALL MODULEI(...) *num* = MODULEIN(...) *char* = MODULEIC(...)

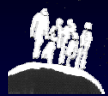

# Der Aufruf einer DLL-Routine – Ein **Beispiel**

#### C++ Routine

MultiplierExactLow(double deaths, double alpha)

SAS-Aufruf  $ci_low =$ smr\*MODULEIN('MultiplierExactLow',gesamt\_dth,0.05);

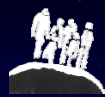

## Das Macro

- %pamcomp\_init
- %pamcomp

Anlegen der Attribut-Tabelle

Berechnung von Personenjahren Todesfällen und SMRs

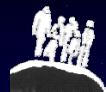

## %pamcomp\_init

```
%macro pamcomp_init;
```

```
FILENAME SASCBTBL CATALOG "work.temp.attrfile.source";
DATA NULL ;
```
FILE SASCBTBL;

```
...
...
```
PUT "ROUTINE MultiplierExactHigh";

```
PUT " MINARG=2";
```

```
PUT " MAXARG=2";
```

```
PUT " STACKPOP=CALLED";
```

```
PUT " MODULE=PAMCOMP";
```

```
PUT " RETURNS=DOUBLE; ";
```

```
PUT " ARG 1 NUM BYVALUE FORMAT=RB8.;";
```

```
PUT " ARG 2 NUM BYVALUE FORMAT=RB8.;";
```
run;

**%mend**

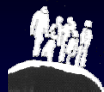

## %pamcomp

#### **%macro**

pamcomp(cohort,dob,eps,tps,icd,agecls,yearcls,rates,icdvalue); PROC IML;

```
USE &cohort; READ ALL VAR {&dob &eps &tps &icd} INTO cohort;
USE &agecls; READ ALL INTO ageclass;
USE &yearcls; READ ALL INTO yearclass;
USE &rates; READ ALL INTO rates;
...
...print smr ci_low ci_high;
QUIT;
```
**%mend**;

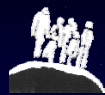

## Kohortendatei

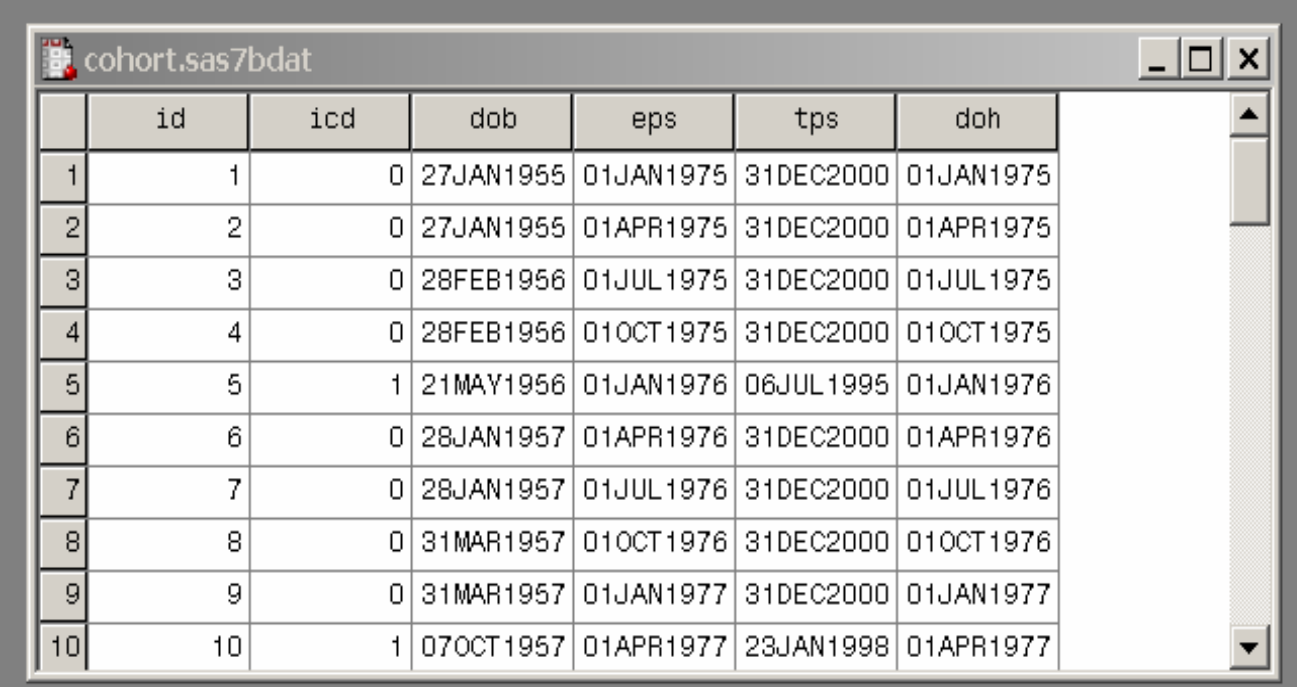

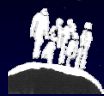

# Altersklassen

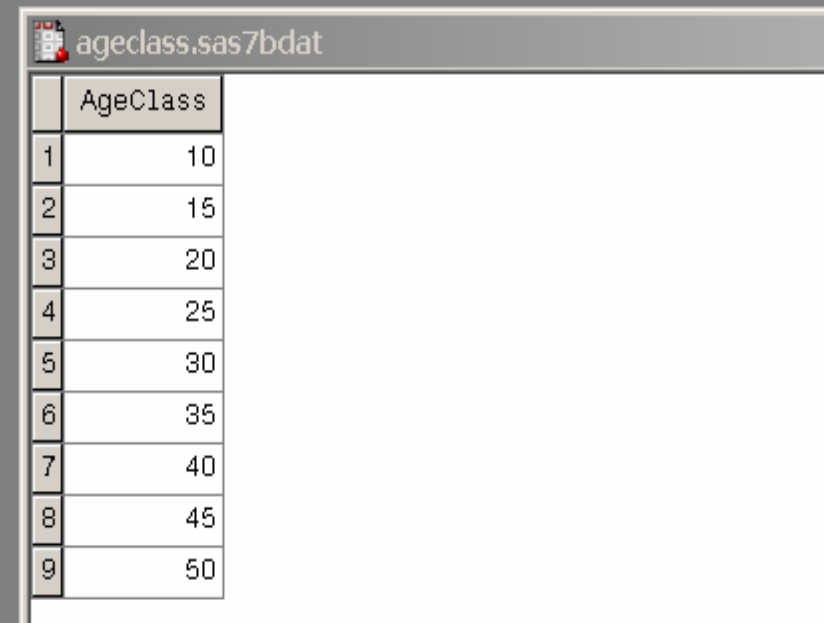

 $(10 - 14)$  Jahre (15 – 19) Jahre ...

... (45 – 49) Jahre

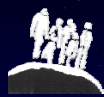

## Jahresklassen

...

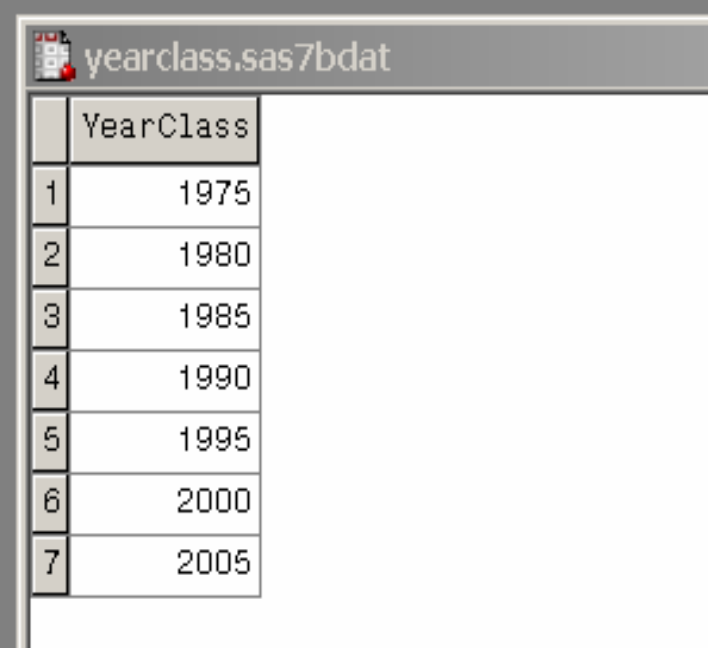

[1.1.75 – 31.12.79]  $[1.1.80 - 31.12.84]$ 

...  $[1.1.00 - 31.12.04]$ 

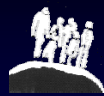

### Referenzraten

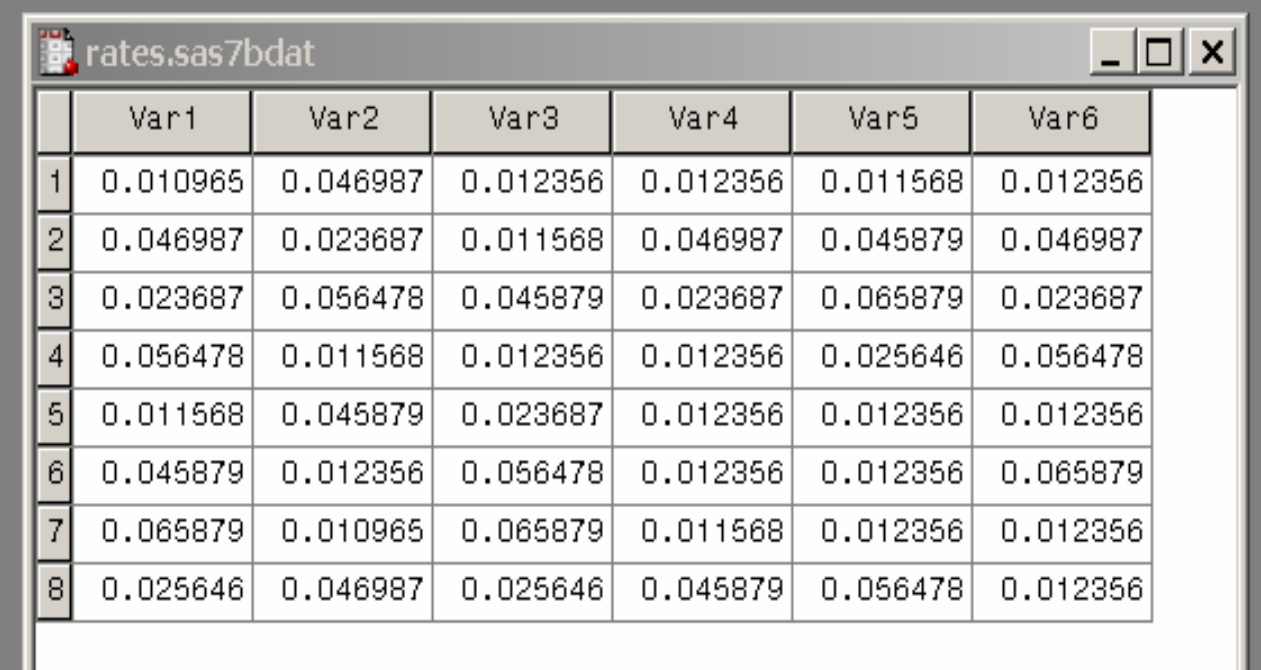

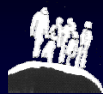

# Zusammenfassung

- SAS stellt eine einfache Schnittstelle zum Zugriff auf externe DLLs bereit
- Damit lässt sich das Spektrum von SAS erweitern
- Dennoch: umsichtige Programmierung erforderlich
- Mehr Informationen: TS-322 (Accessing External DLLs from the SAS System)

#### • PAMCOMP-Homepage

http://medweb.uni-muenster.de/institute/epi/pamcomp/pamcomp.html